# **Algorithmen und Datenstrukturen**

#### Prof. Dr. Ralf Möller **Universität zu Lübeck Institut für Informationssysteme**

Felix Kuhr (Übungen) sowie viele Tutoren

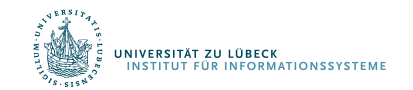

**FOCUS DAS LEBEN** 

# Danksagung

Die nachfolgenden Präsentationen wurden mit ausdrücklicher Erlauk Autors übernommen aus:

"Effiziente Algorithmen und Datenstrukturen" (Kapitel 7,8,9) geha von Christian Scheideler an der TUM http://www14.in.tum.de/lehre/2008WS/ea/index.html.de

Es wurden umfangreiche Veränderungen vorgenommen Fehler sind selbstverständlich uns zuzuschreiben

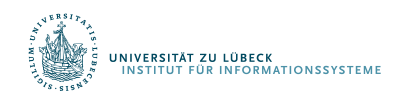

# Tiefensuche

- Starte von einem Knoten s
- Exploriere Graph in die Tiefe (C: aktuell, C: noch aktiv, C: fertig)

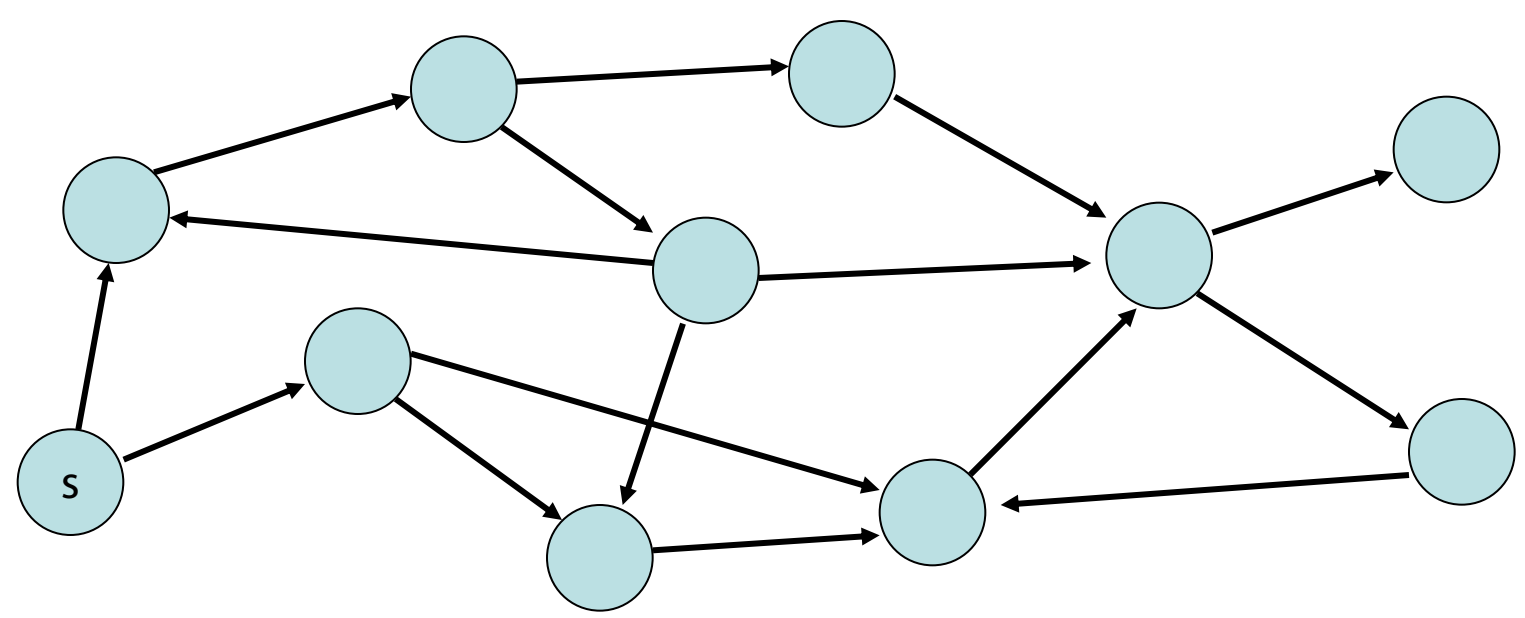

# DFS-Nummerierung

- Exploriere Graph in die Tiefe  $($  : aktuell,  $\bullet$ : noch aktiv,  $\bullet$ : fertig)
- Paare (i,j): i: dfsNum, j: finishTime

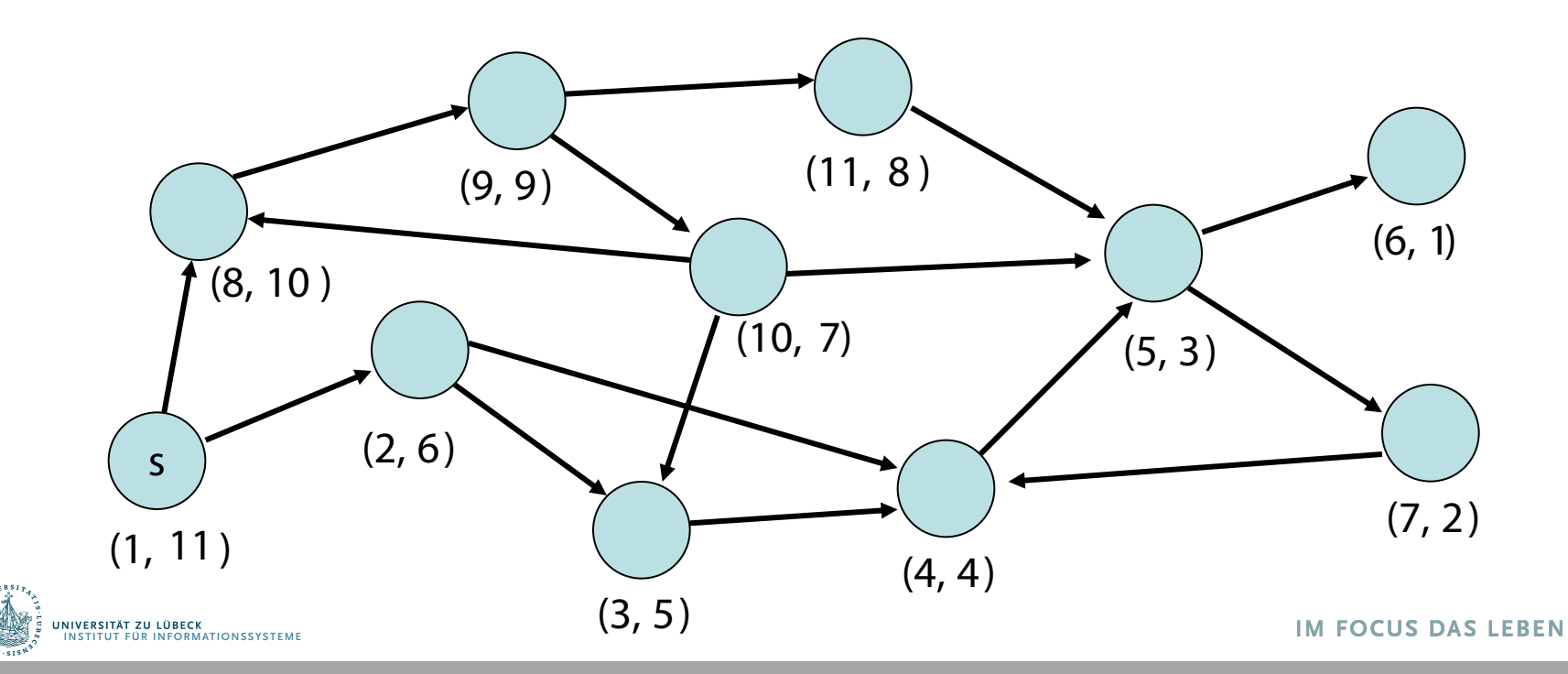

4

# Tiefensuche – Design Pattern

```
Übergeordnete Prozedur:
   unmark all nodes
   init()
   for s∈V do // stelle sicher, dass alle Knoten besucht werden
     if s is not marked then
       mark s
       root(s)
       DFS(s,s) // s: Startknoten
Procedure DFS(u,v: Node) // u: Vater von v
   for (v,w)∈E do
     if w is marked then handleNonTreeEdge(v,w)
     else traverseTreeEdge(v,w)
       mark w
       DFS(v,w) \circbacktrack(u,v)
                                 Könnte man das auch 
                                    iterativ lösen?
```
Prozeduren in rot: noch zu spezifizieren

# DFS-Nummerierung

#### Variablen:

- dfsNum: Array [1..n] of N // Zeitpunkt wenn Knoten
- finishTime: Array [1..n] of N // Zeitpunkt wenn Knoten
- dfsPos, finishingTime: N // Zähler

#### Code-Stücke:

- $\bullet$  init(): dfsPos:=1; finishingTime:=1
- root(s): dfsNum[s]:=dfsPos; dfsPos:=dfsPos+1
- traverseTreeEdge(v,w): dfsNum[w]:=dfsPos; dfsPos:=dfsPos+1
- handleNonTreeEdge(v,w):
- backtrack(u,v): finishTime[v]:=finishingTime; finishingTime := finishingTime+1

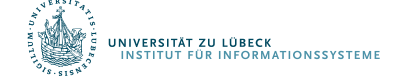

# DFS-Nummerierung

- Exploriere Graph in die Tiefe  $($  : aktuell,  $\bullet$ : noch aktiv,  $\bullet$ : fertig)
- Paare (i,j): i: dfsNum, j: finishTime
- DFS-Nummerierung in O(n+m)

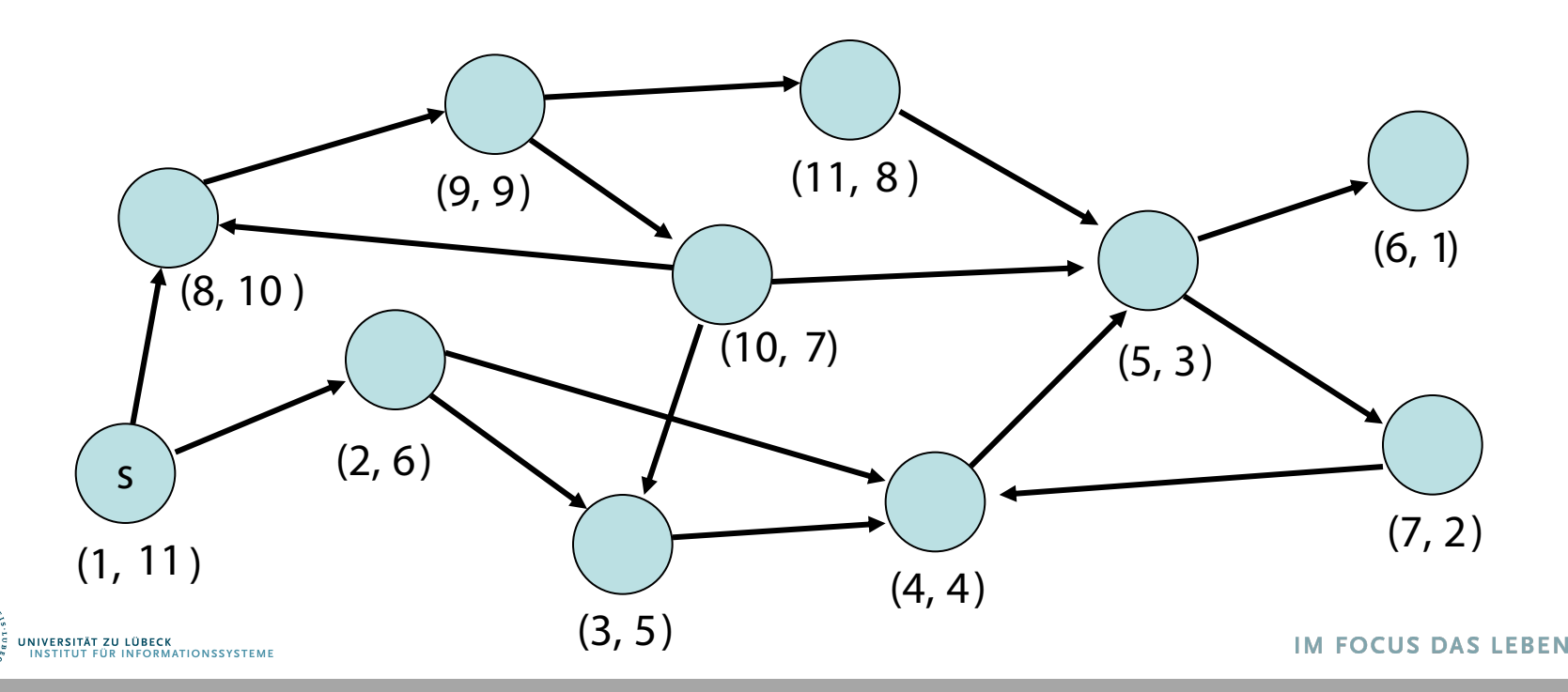

7

Ordnung < auf den Knoten: u<v gdw. dfsNum[u]<dfsNum[v]

Lemma 1: Die Knoten im DFS-Rekursionsstack (alle Knoten) sind sortiert bezüglich  $\lt$ .

Beweis:

dfsPos wird nach jeder Zuweisung von dfsNum erhöht. Jeder neue aktive Knoten hat also immer die höchste dfsNum.

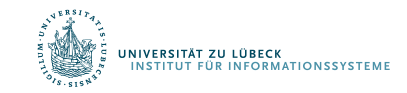

### Überprüfung von Lemma 1:

- Rekursionsstack: roter Pfad von s
- Paare (i,j): i: dfsNum, j: finishTime

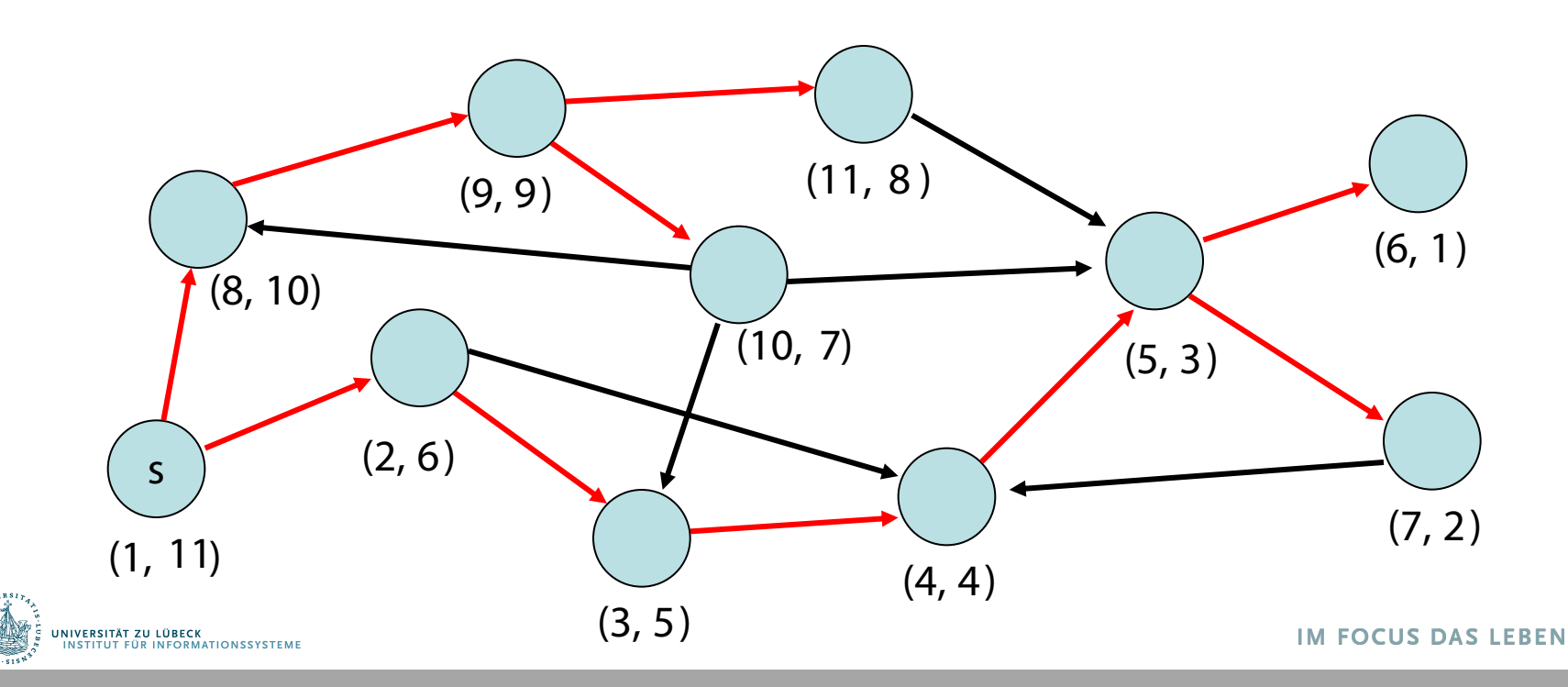

9

# DFS-Nummerierung

- Baumkante: zum Kind
- Vorwärtskante: zu einem Nachkommen
- Rückwärtskante: zu einem Vorfahr (siehe handleNonTreeEdge)
- Kreuzkante: alle sonstige Kanten (siehe handleNonTreeEdge)

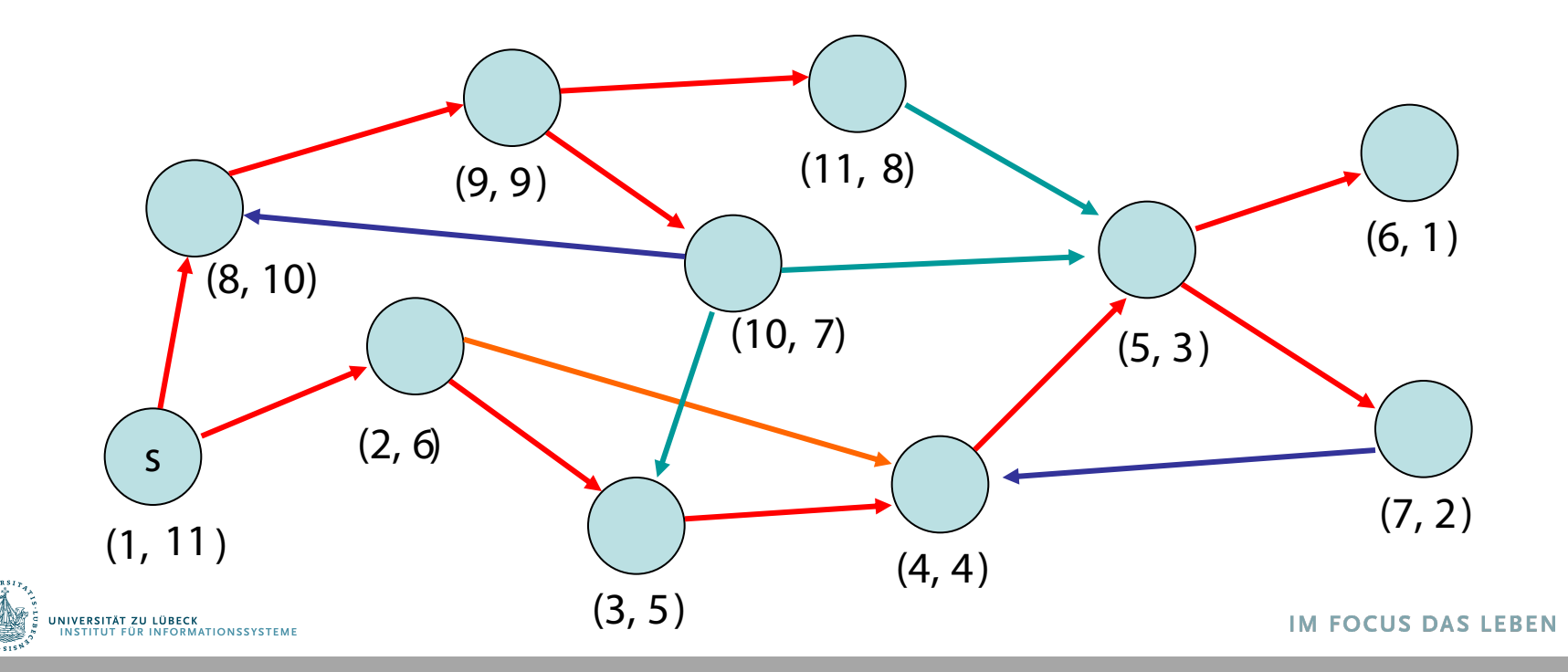

10

# DFS-Nummerierung

 $\frac{1}{\sqrt{N}\log\left(\frac{N}{N}\right)}\frac{1}{N}\frac{1}{N$ 

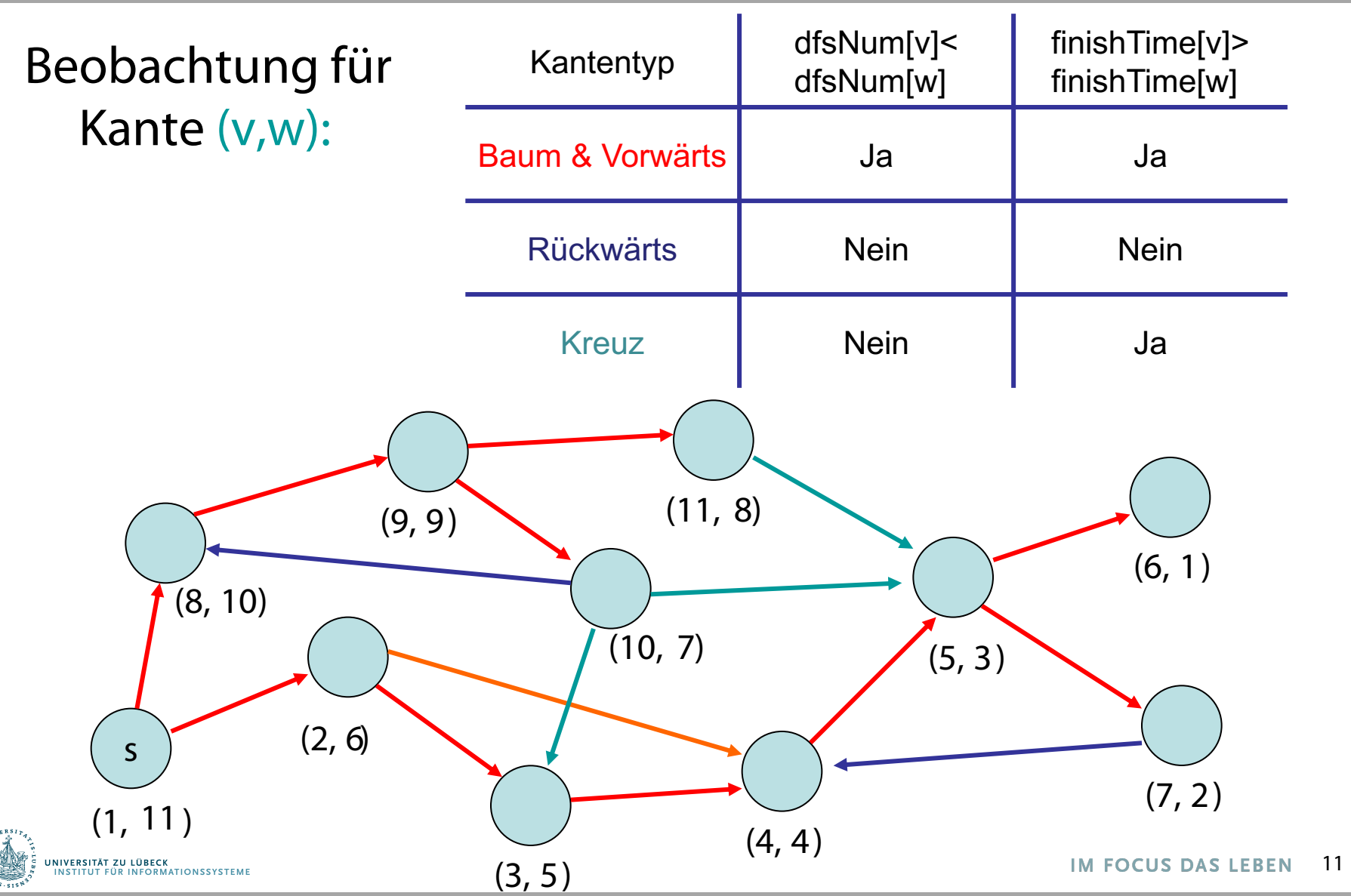

• Erkennung eines azyklischen gerichteten Graphen (engl. DAG)

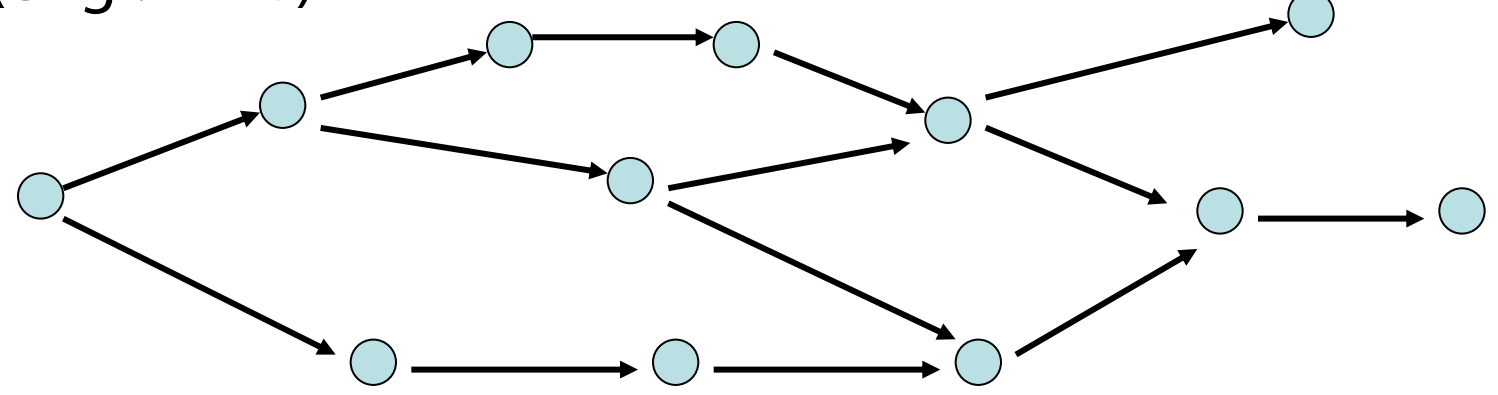

Merkmal: keine gerichteten Kreise

Anwendung der DFS-Nummerierung: In einem DAG gibt es keine Rückwärtskanten

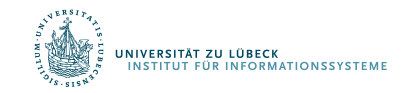

Behauptung: Folgende Aussagen sind äquivalent:

- 1. G ist ein DAG
- 2. DFS enthält keine Rückwärtskante
- 3. ∀(v,w)∈E : finishTime[v]>finishTime[w]

Beweis (  $2 \leftrightarrow 3$ . ):

 $2 \Leftrightarrow 3$ : folgt aus Tabelle

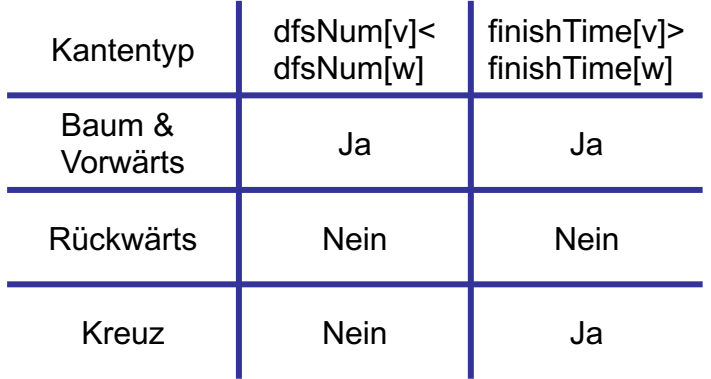

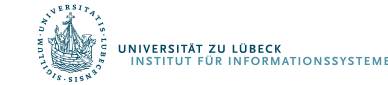

Behauptung: Folgende Aussagen sind äquivalent :

- 1. G ist ein DAG
- 2. DFS enthält keine Rückwärtskante
- 3. ∀(v,w)∈E : finishTime[v]>finishTime[w]
- Beweis (  $1. \Rightarrow 2.$  ):

kontrapositiv  $-2 \Rightarrow -1$ .

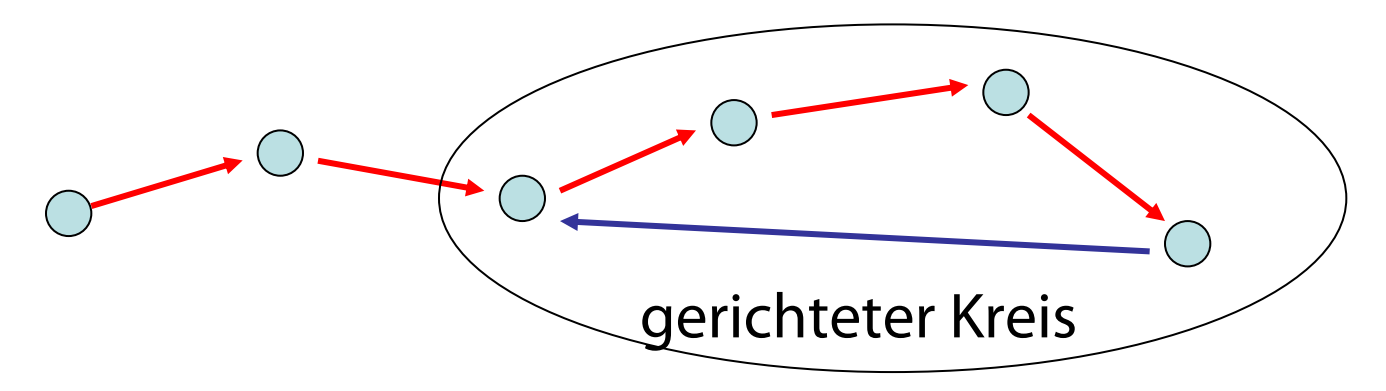

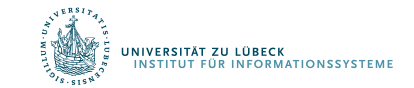

Behauptung: Folgende Aussagen sind äquivalent :

- 1. G ist ein DAG
- 2. DFS enthält keine Rückwärtskante
- 3. ∀(v,w)∈E : finishTime[v]>finishTime[w]
- Beweis (  $2 \Rightarrow 1$ . ):

kontrapositiv  $-1 \Rightarrow -2$ .

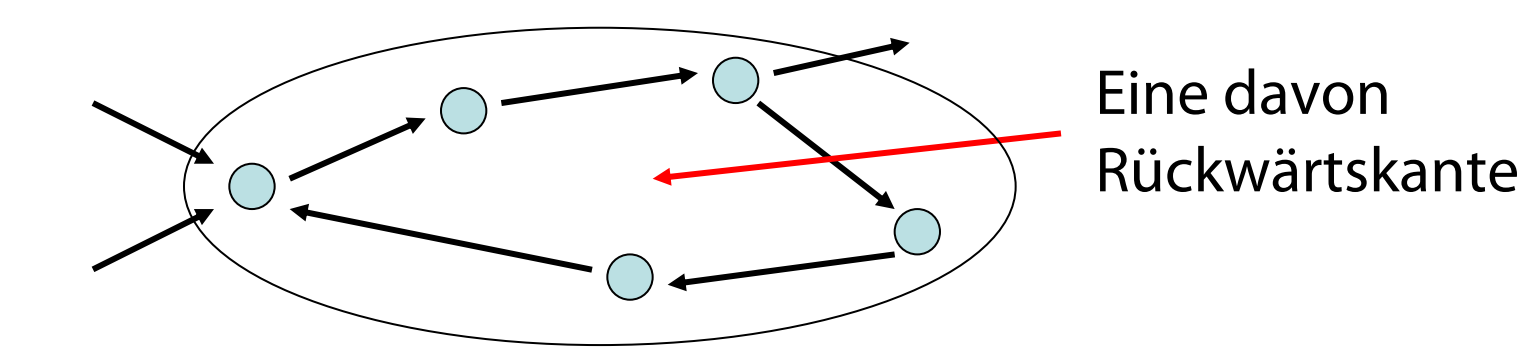

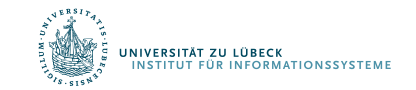

Behauptung: Folgende Aussagen sind äquivalent :

- 1. G ist ein DAG
- 2. DFS enthält keine Rückwärtskante
- 3. ∀(v,w)∈E : finishTime[v]>finishTime[w]

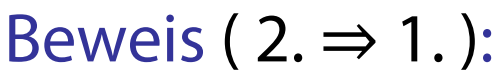

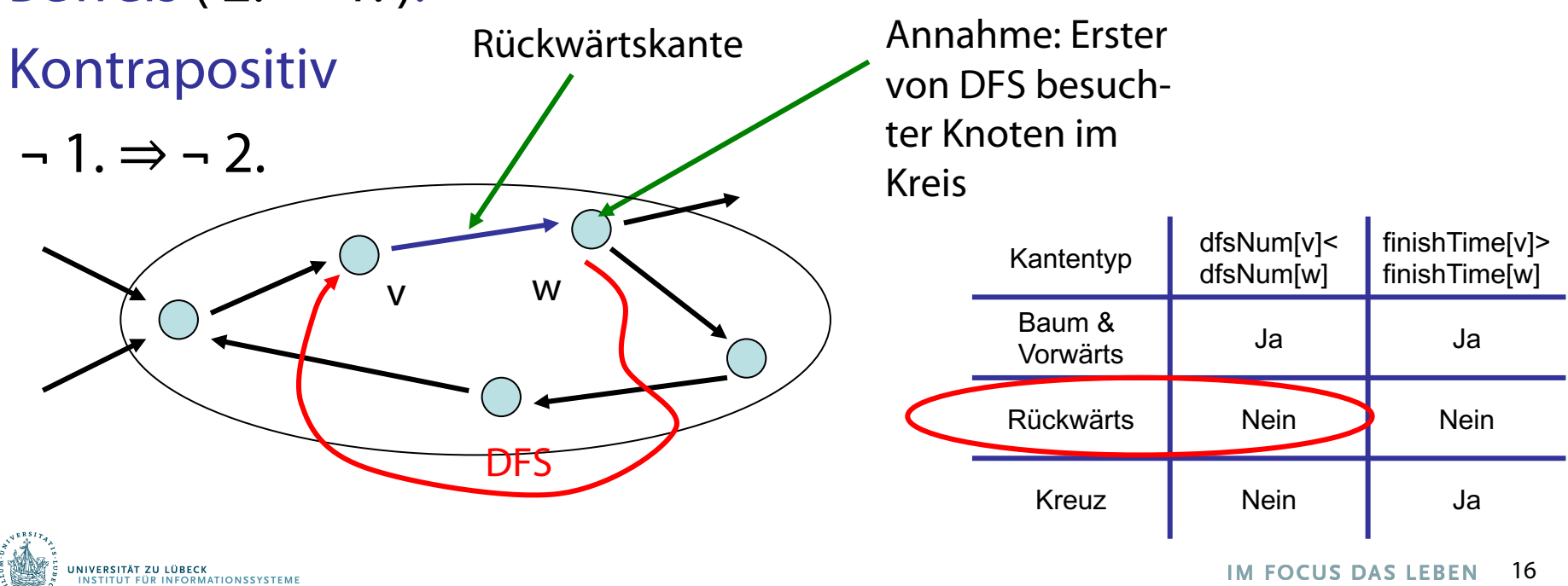

**IM FOCUS DAS LEBEN** 

Definition: Sei G=(V,E) ein gerichteter Graph. U⊆V ist eine starke Zusammenhangskomponente (ZHK) von V gdw. für alle u,v ∈ U gibt es einen gerichteten Weg von u nach v in G und U maximal

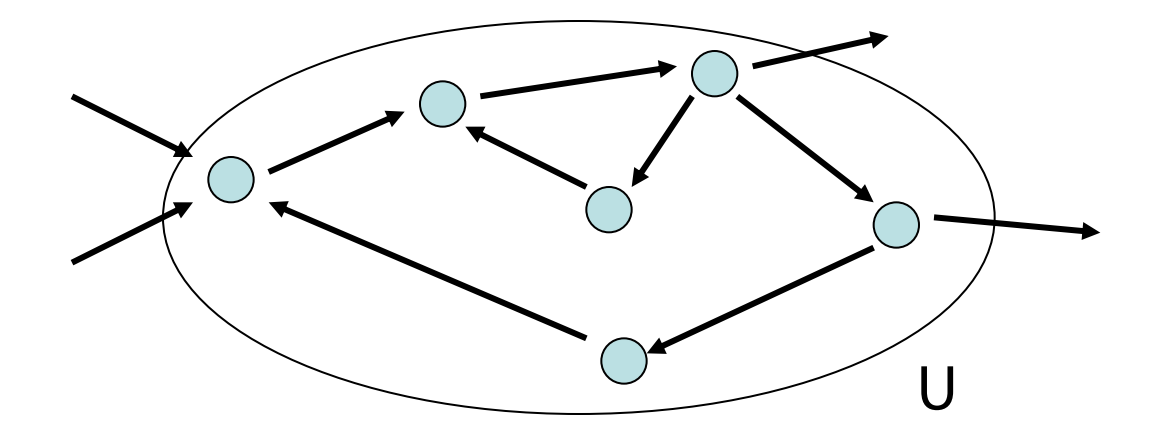

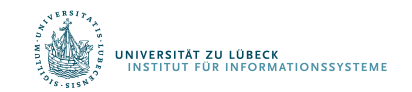

Beobachtung: Schrumpft man starke ZHKs zu einzelnen Knoten, dann ergibt sich DAG.

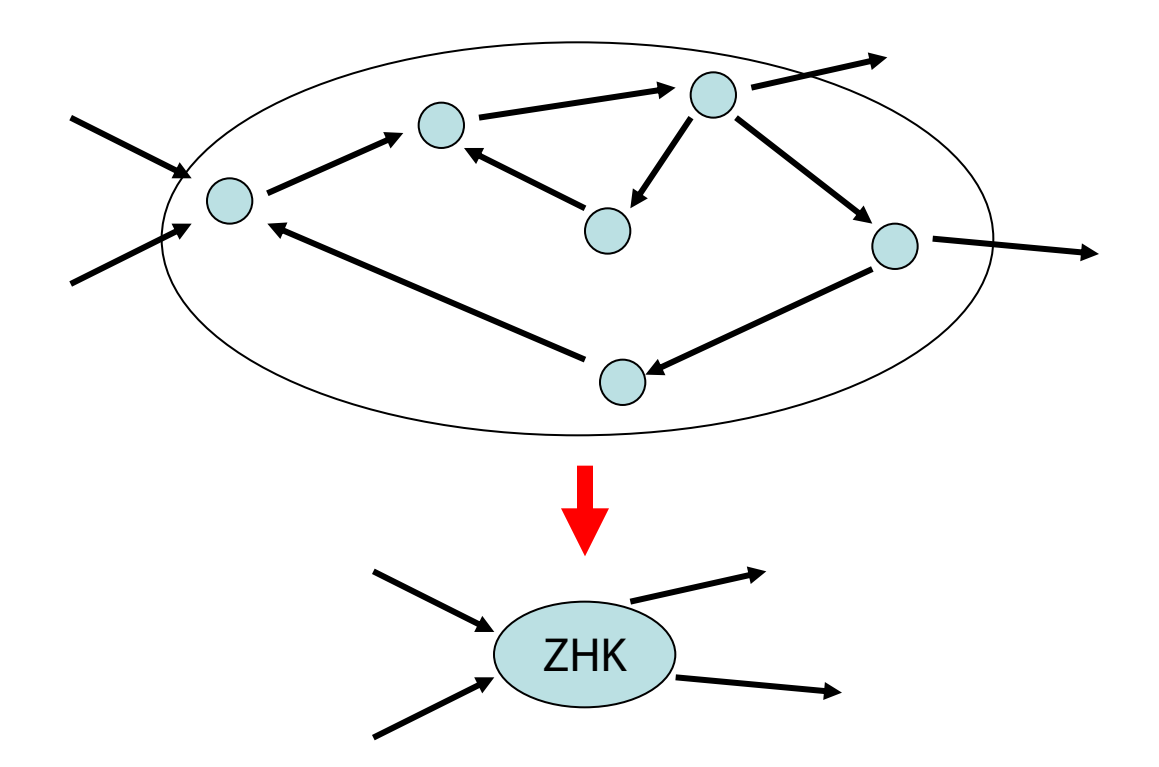

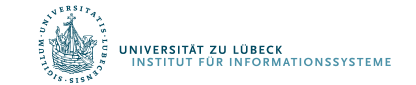

## Starke ZHKs - Beispiel

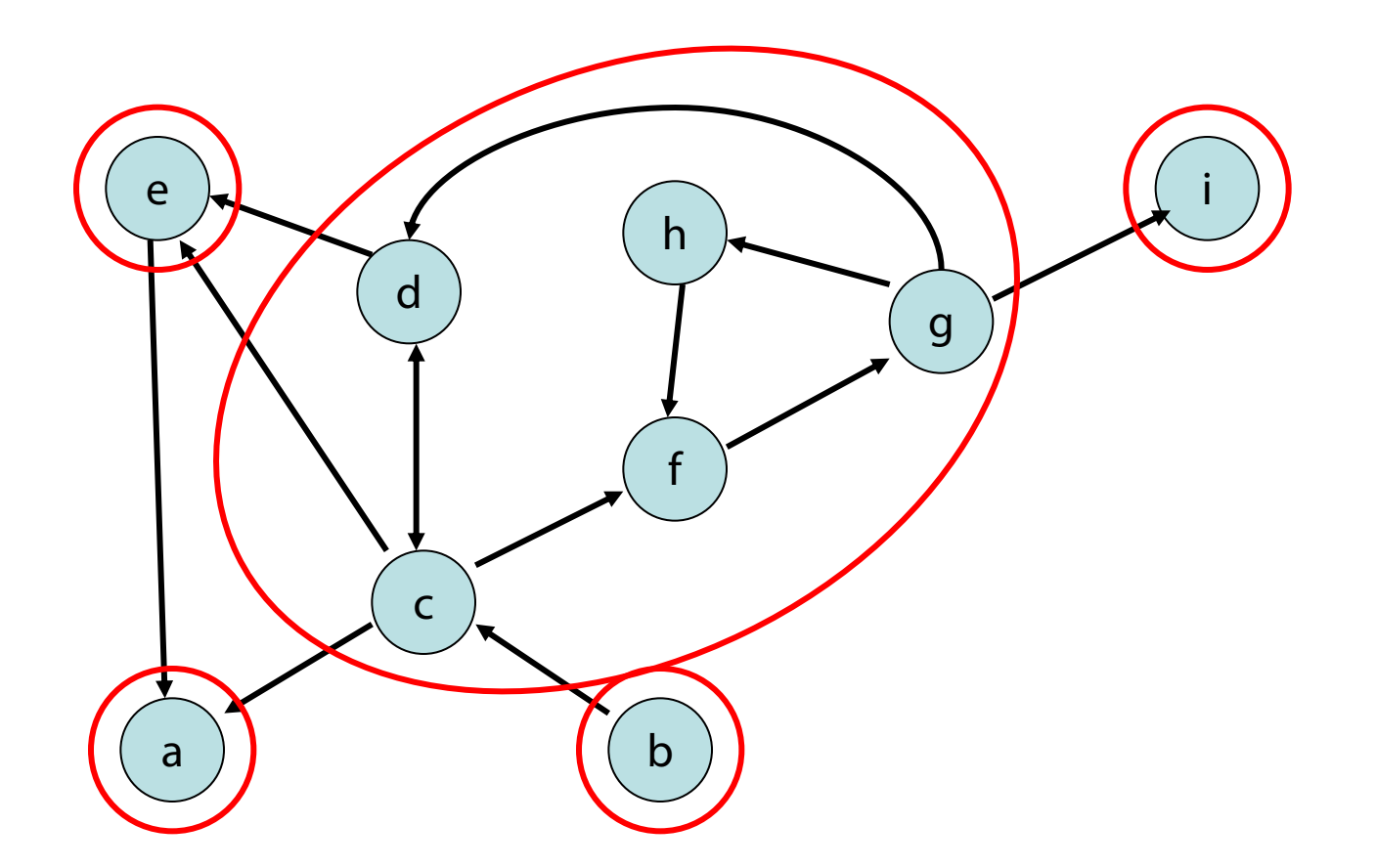

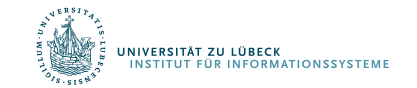

# Starke ZHKs - Beispiel

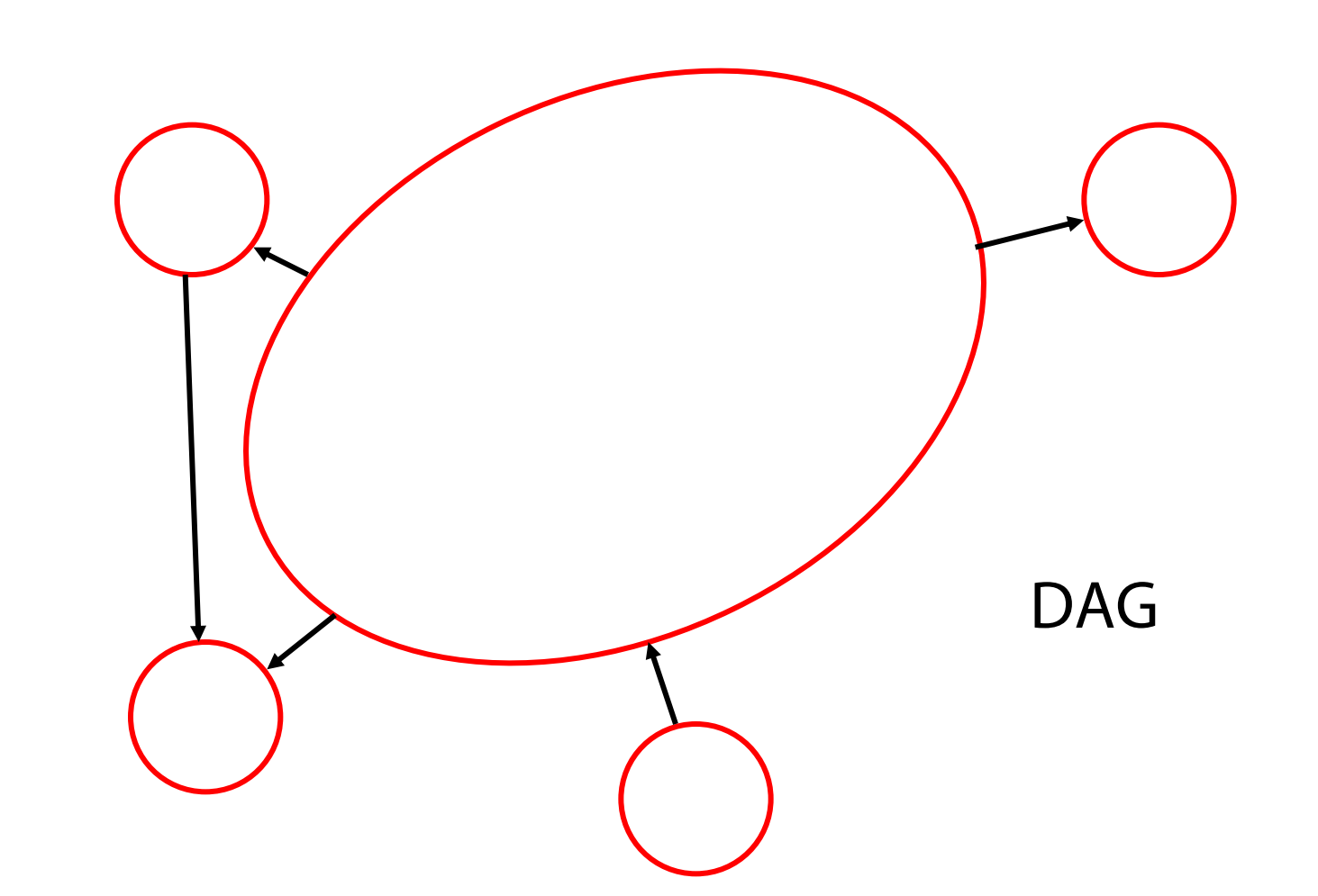

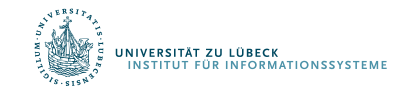

Ziel: Finde alle starken ZHKs im Graphen in O(n+m) Zeit (n: #Knoten, m: #Kanten)

Strategie: Verwende DFS-Verfahren mit component: Array [1..n] of 1..n

Am Ende: component[v]=component[w]  $\Leftrightarrow$ v und w sind in derselben starken ZHK

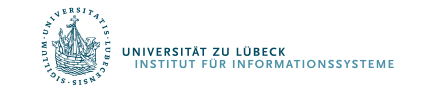

Robert Tarjan: *Depth-first search and linear graph algorithms*. In: *SIAM Journal on Computing*. Bd. 1, Nr. 2, S. 146-160, **1972**

- Betrachte DFS auf  $G=(V,E)$
- Sei  $G_c=(V_c,E_c)$  bereits besuchter Teilgraph von G
- Ziel: bewahre starke ZHKs in  $G_c$

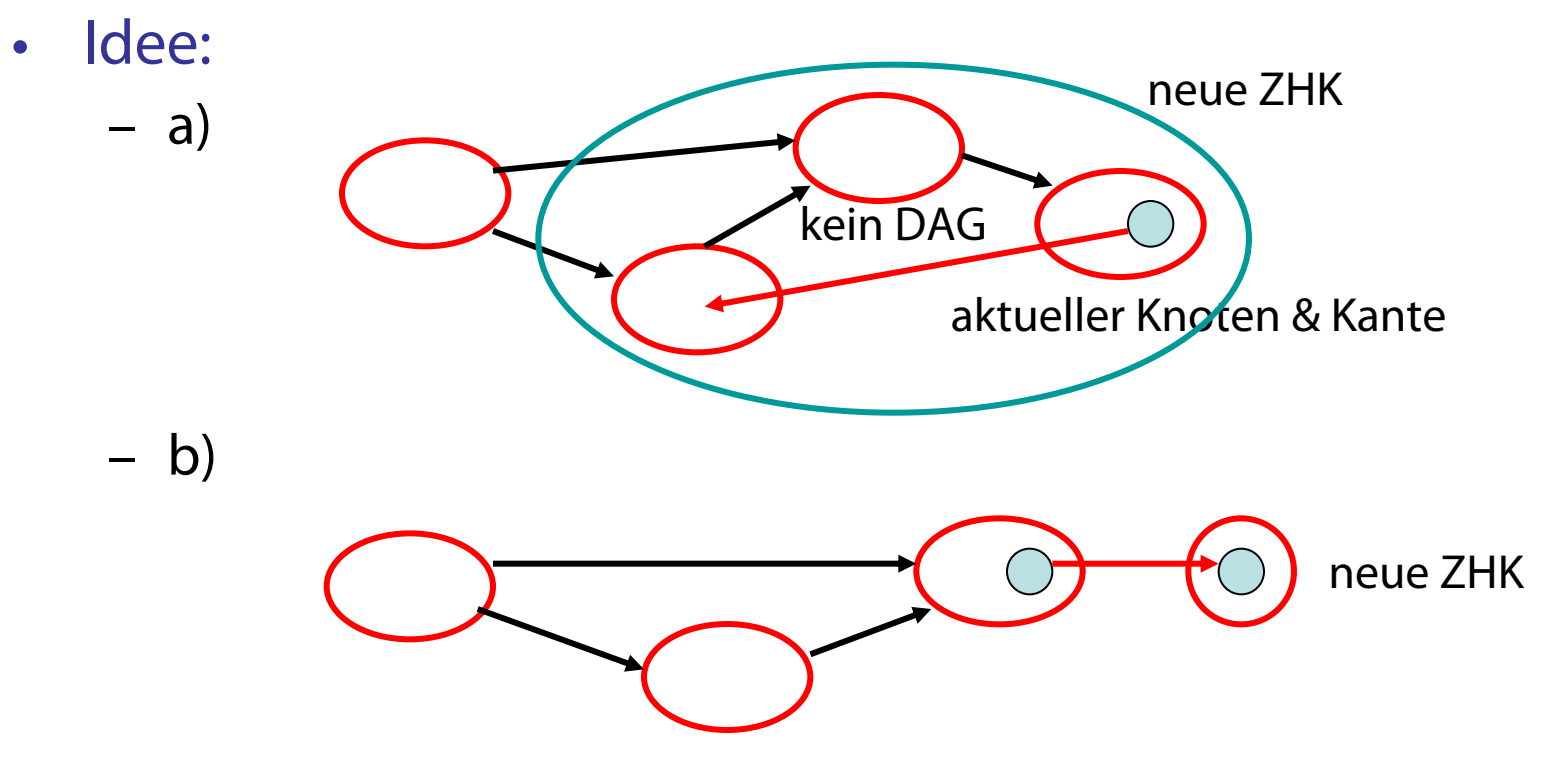

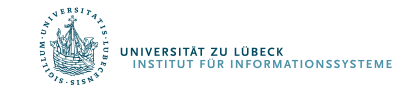

Warum ZHKs zu einer zusammenfassbar?

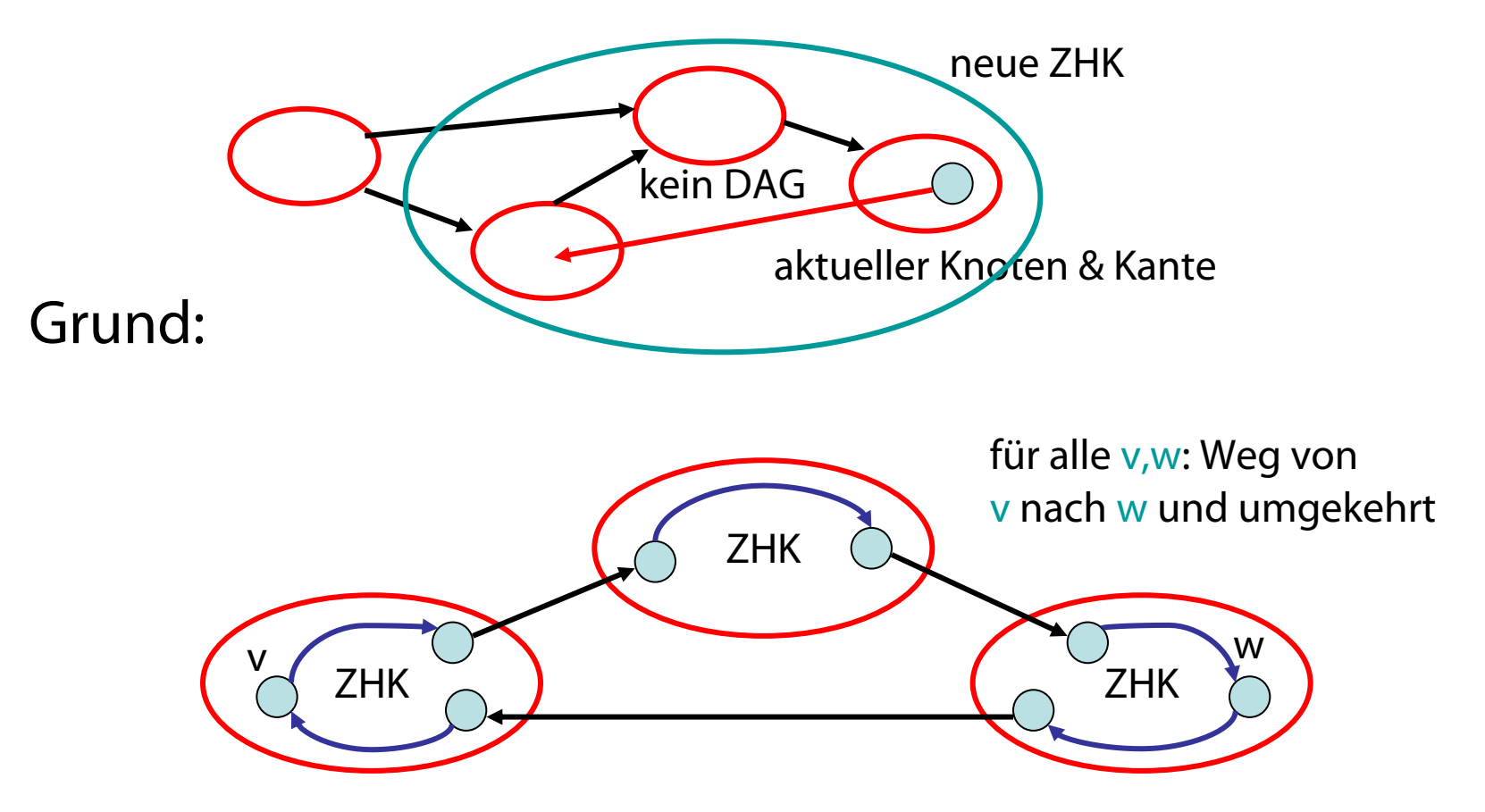

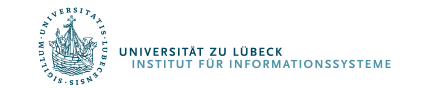

#### Starke ZHKs - Beispiel

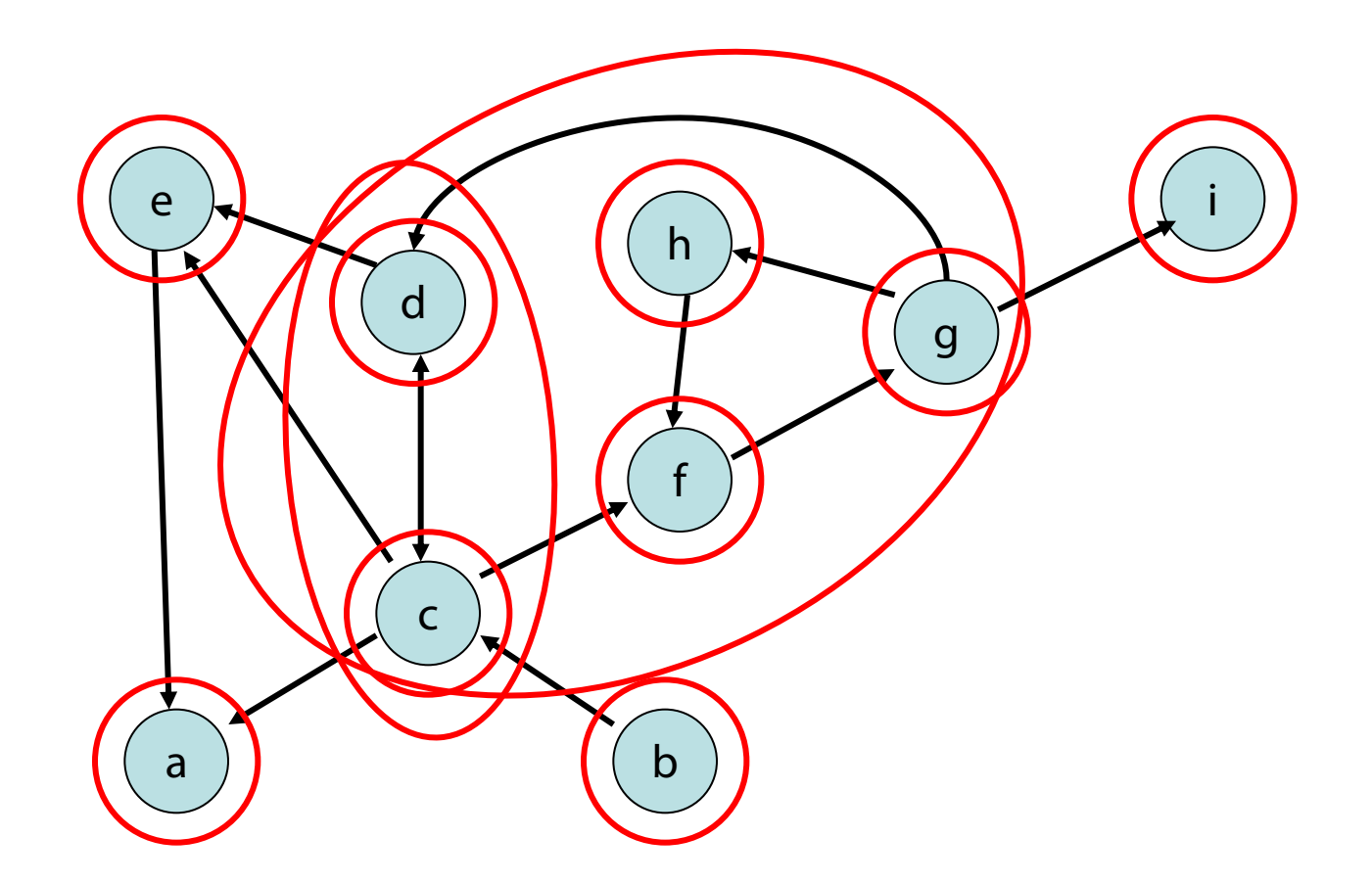

Problem: wie fasst man ZHKs effizient zusammen?

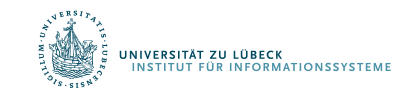

## Definition:

- **O**: unfertiger Knoten
- **O**: fertiger Knoten
- Eine ZHK in G heißt offen, falls sie noch unfertige Knoten enthält. Sonst heißt sie (und ihre Knoten) geschlossen.
- Repräsentant einer ZHK: Knoten mit kleinster dfsNum.

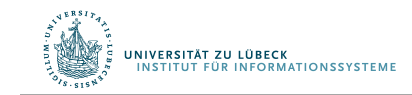

#### Beobachtungen (Invarianten):

- 1. Alle Kanten aus geschlossenen Knoten führen zu geschlossenen Knoten.
- 2. Der Pfad zum aktuellen Knoten enthält die Repräsentanten aller offenen ZHKs.
- 3. Betrachte die Knoten in offenen ZHKs sortiert nach DFS-Nummern:

Die Repräsentanten partitionieren diese Folge in die offenen ZHKs.

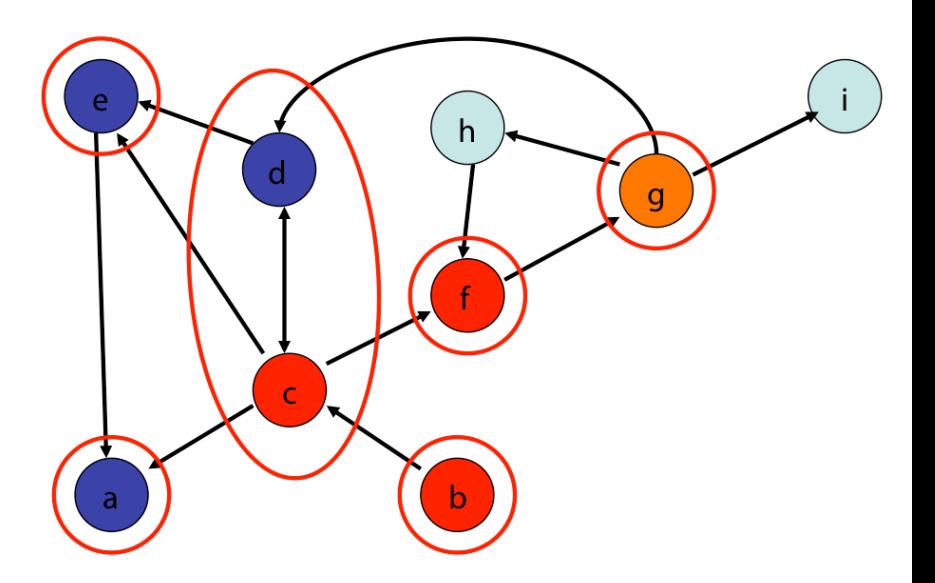

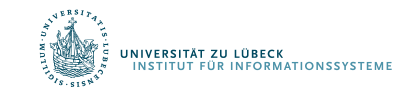

- Anfangs gelten alle Invarianten
- Wir betrachten verschiedene Fälle

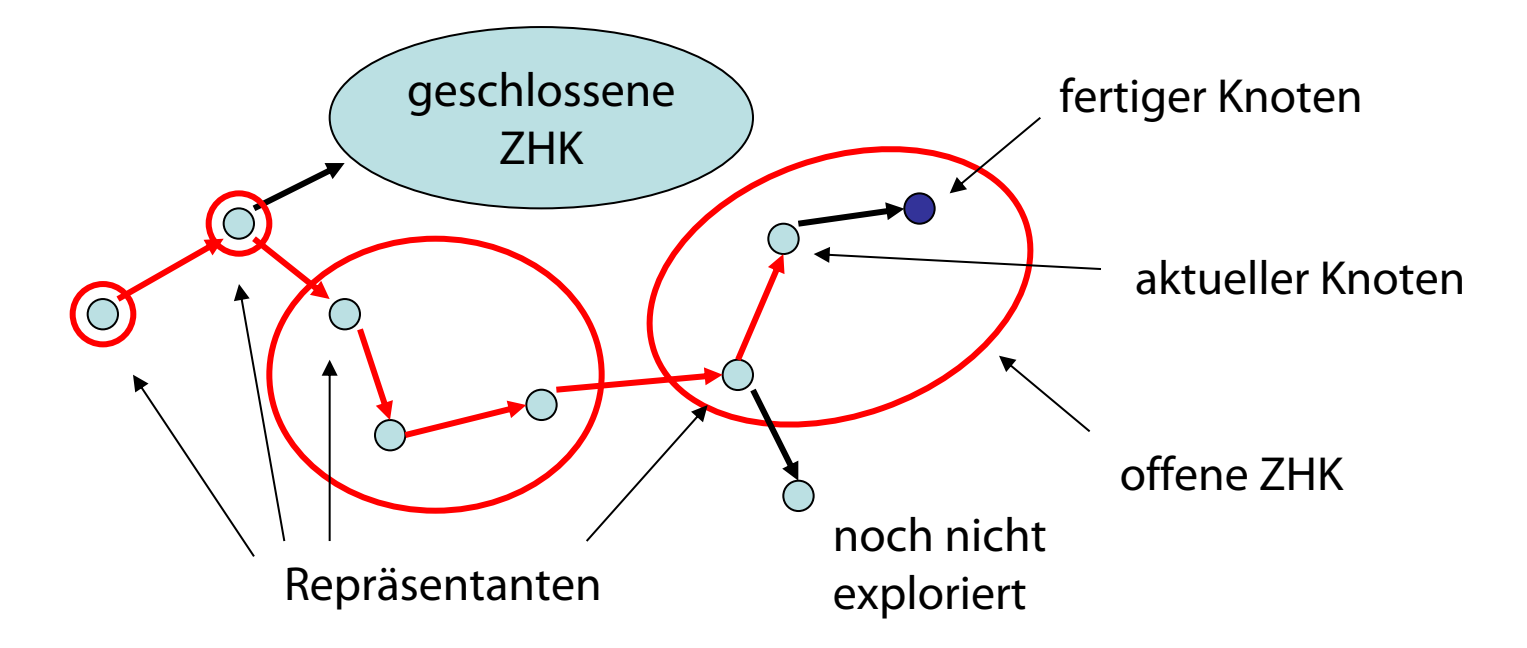

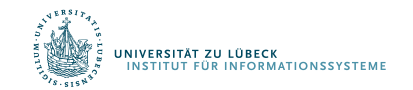

- Anfangs gelten alle Invarianten
- Fall 1: Kante zu unfertigem Knoten

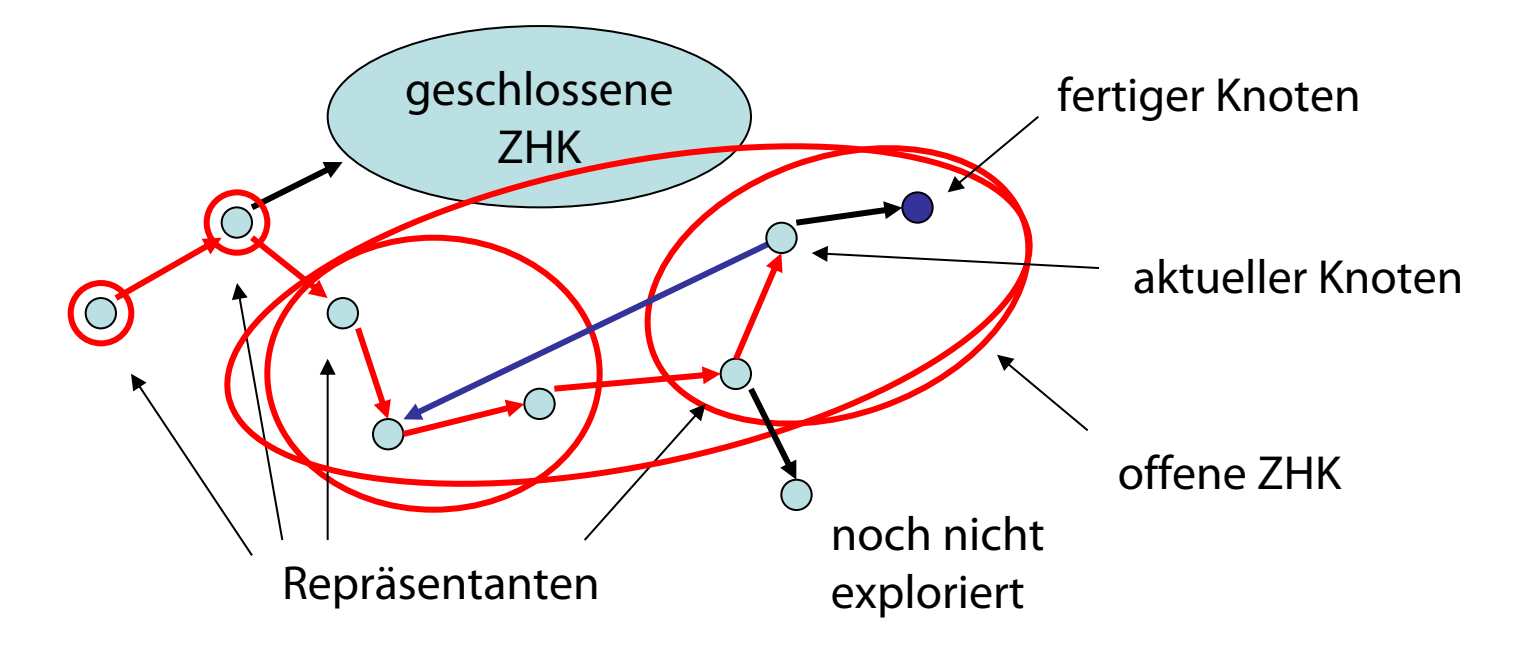

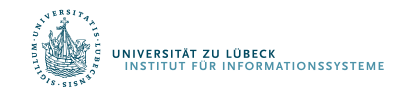

- Anfangs gelten alle Invarianten
- Fall 2: Kante zu geschlossenem Knoten

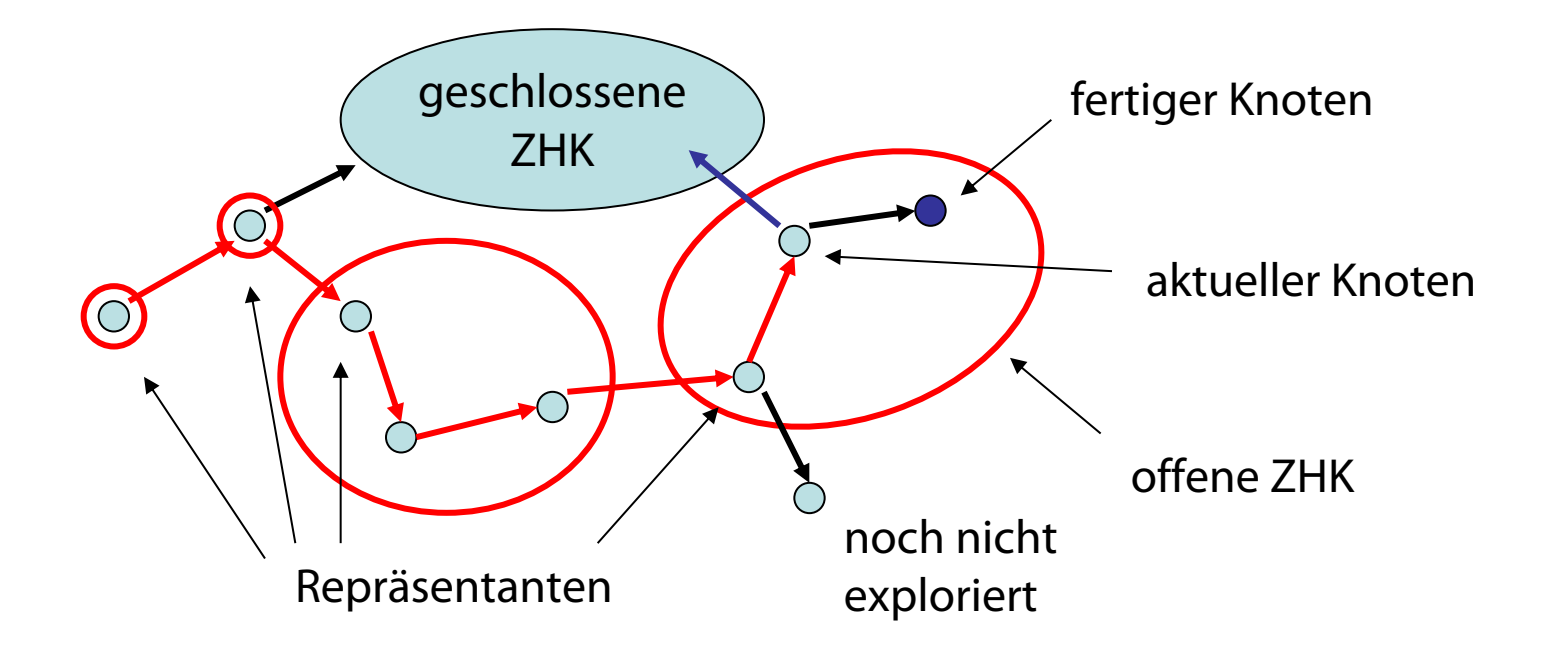

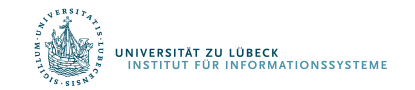

- Anfangs gelten alle Invarianten
- Fall 3: Kante zu fertigem Knoten

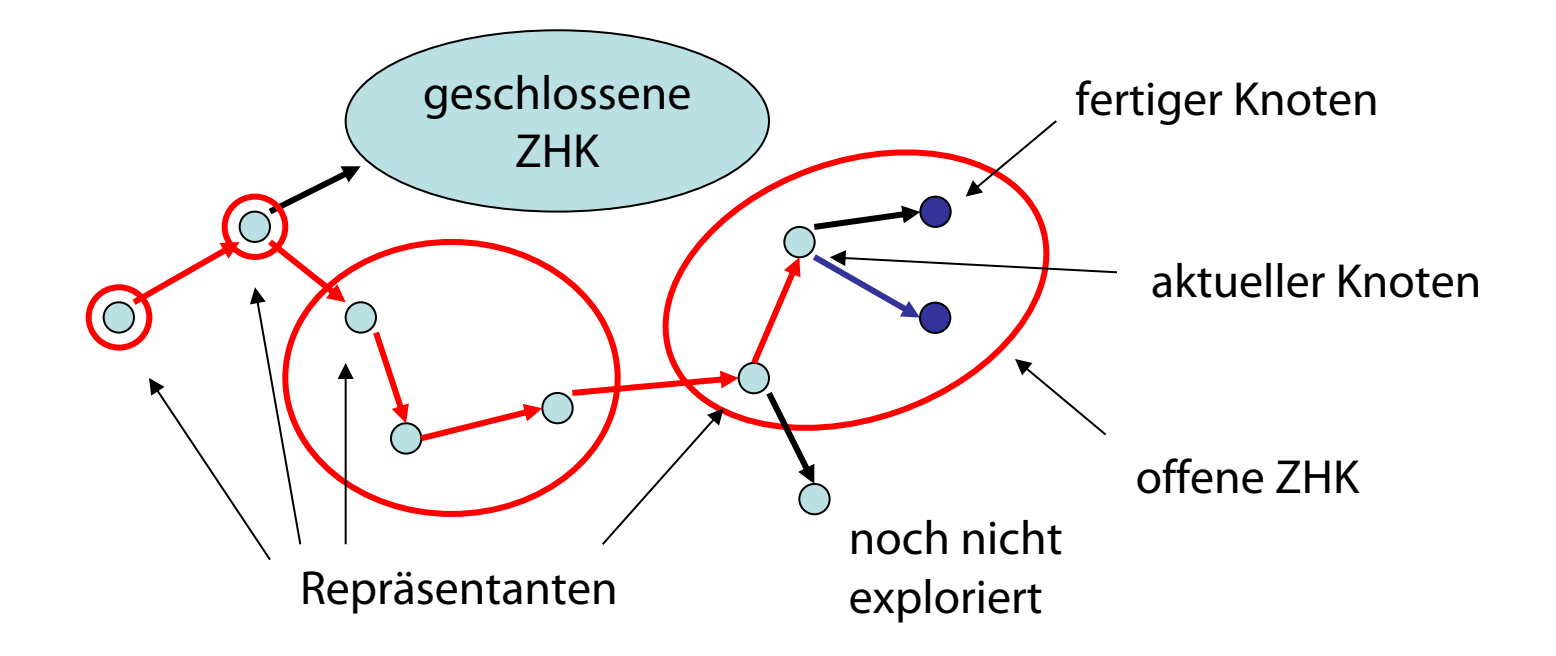

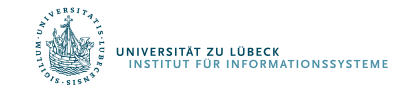

- Anfangs gelten alle Invarianten
- Fall 4: Kante zu nicht exploriertem Knoten

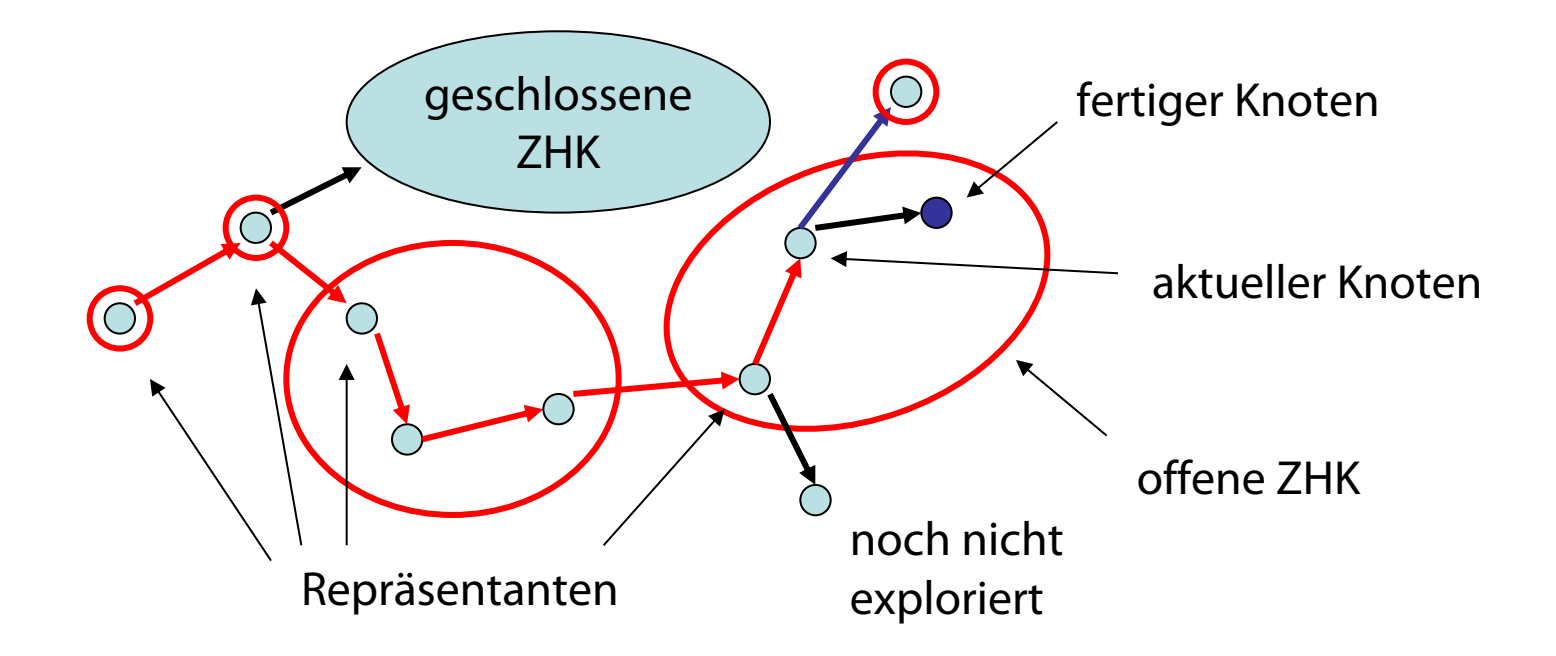

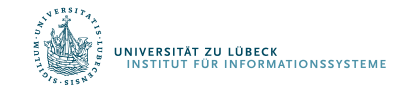

- Anfangs gelten alle Invarianten
- Fall 5: Knoten exploriert

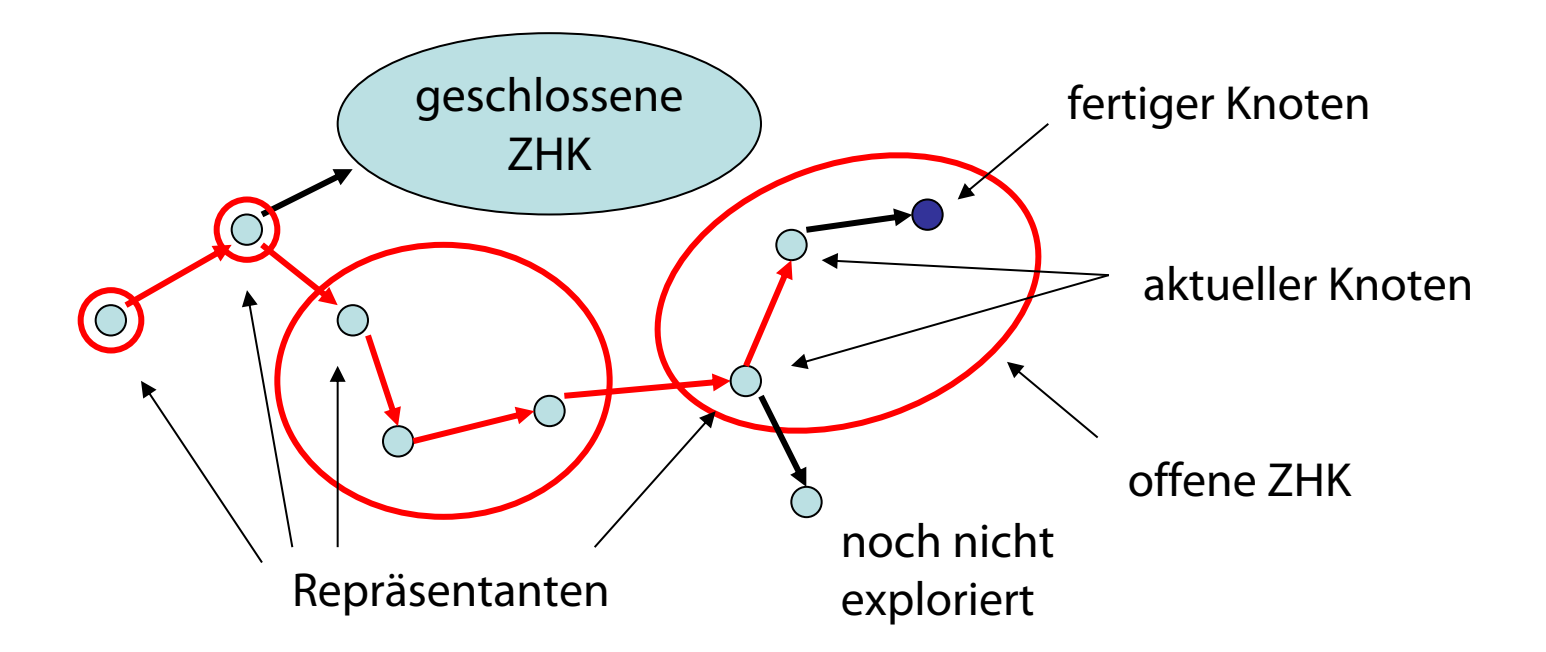

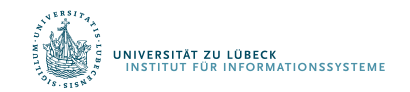

- Anfangs gelten alle Invarianten
- Fall 5: Knoten exploriert

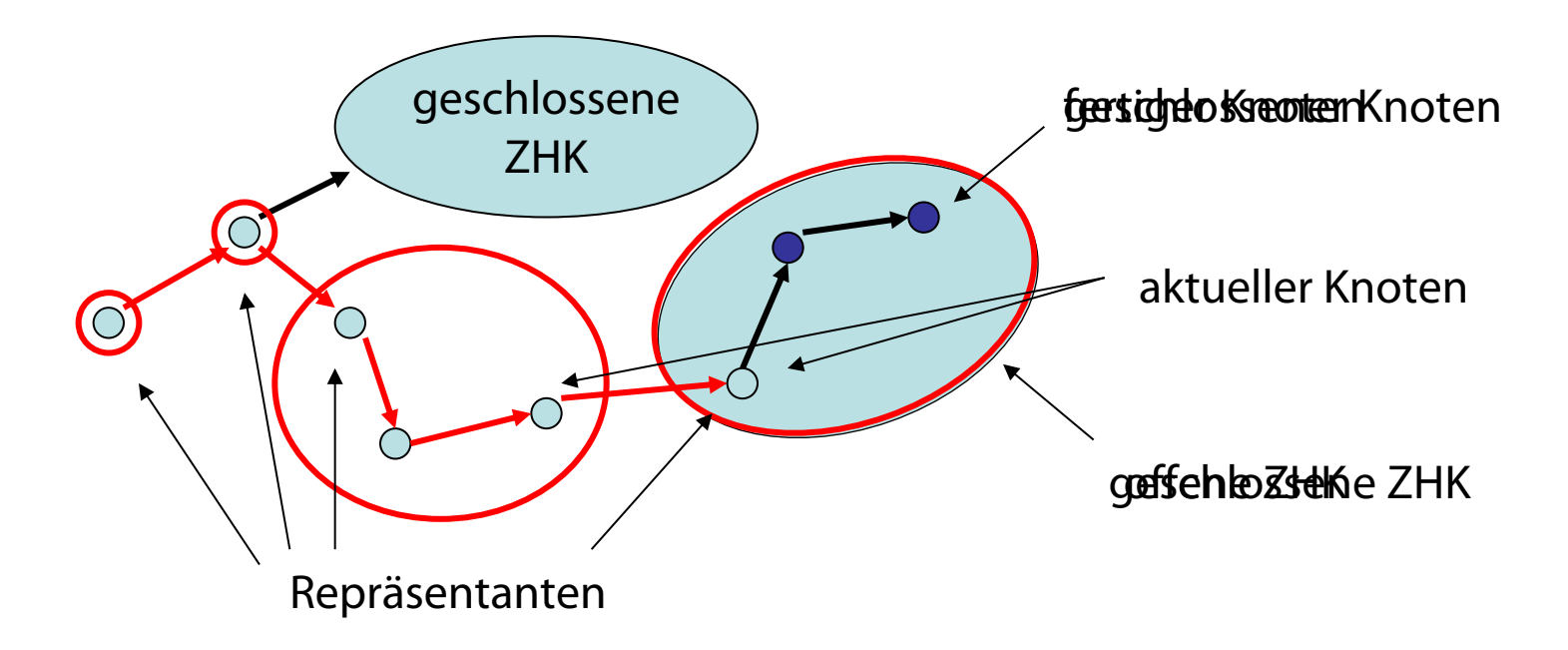

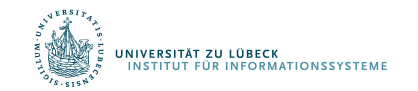

Behauptung: Eine *geschlossene* ZHK G<sub>c</sub> im besuchten Teilgraphen C von G ist eine ZHK in G (die geschlossene ZHK  $G_c$  ist maximal)

Überlegung:

- v: geschlossener Knoten
- S: ZHK in G, die v enthält
- $S_c$ : ZHK in  $G_c$ , die v enthält
- Es gilt:  $S_c \subseteq S$  (v erreicht jeden Knoten in der ZHK)
- Zu zeigen (Maximalität):  $S \subseteq S_c$

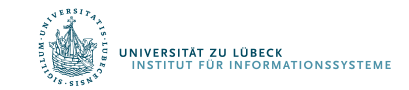

#### Begründung für  $S \subseteq S_c$ :

• w: beliebiger Knoten in S

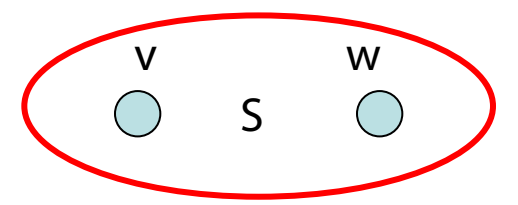

- Es gibt gerichteten Kreis C durch v und w
- Nutze Invariante 1: alle Knoten in C geschlossen

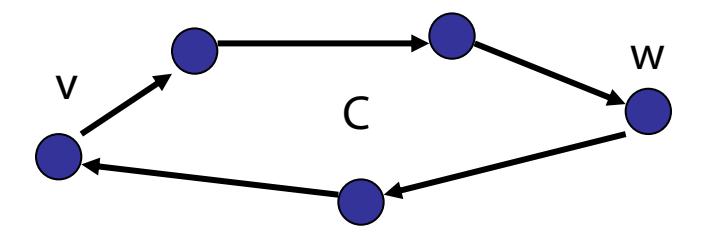

• Da alle Kanten geschlossener Knoten exploriert worden sind, ist C in  $G_c$  und daher  $w \in S_c$ 

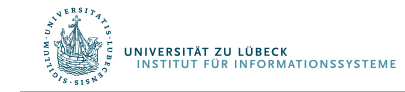

## Invarianten 2 und 3

• Der Pfad zum aktuellen Knoten enthält die Repräsentanten aller offenen ZHKs (oReps)

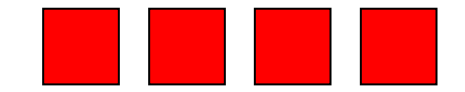

• Betrachte die Knoten in offenen ZHKs sortiert nach DFS-Nummern. Die Repräsentanten partitionieren diese Folge in die offenen ZHKs (oNodes)

$$
\blacksquare \square \square \square \square \square \square \square \square \square \square \square \square
$$

Stack ausreichend für beide Folgen (oNodes sei allerdings ein Stack mit Element-Test)

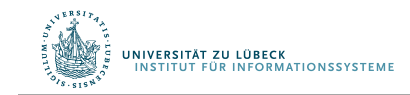

# Wiederholung: Tiefensuche-Schema

```
Übergeordnete Prozedur = Bestimme ZHKs
   unmark all nodes
   init()
   for s∈V do // stelle sicher, dass alle Knoten besucht werden
     if s is not marked then
       mark s
       root(s)
       DFS(s,s) // s: Startknoten
```

```
Procedure DFS(u,v: Node) // u: Vater von v
   for (v,w)∈E do
     if w is marked then handleNonTreeEdge(v,w)
     else traverseTreeEdge(v,w)
       mark w
       DFS(v,w)backtrack(u,v)
```
#### Prozeduren in rot: noch zu spezifizieren

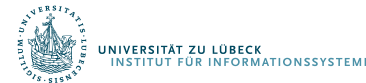

#### init(): component: Array [1..n] of NodeId oReps = <>: Stack of NodeId oNodes  $=$   $\langle \rangle$ : Stack of Nodeld dfsPos:=1

root(w) oder traverseTreeEdge(v,w): push(w, oReps) // neue ZHK push(w, oNodes) // neuer offener Knoten dfsNum[w]:=dfsPos; dfsPos:=dfsPos+1

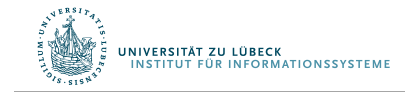

#### Starke ZHKs - Beispiel

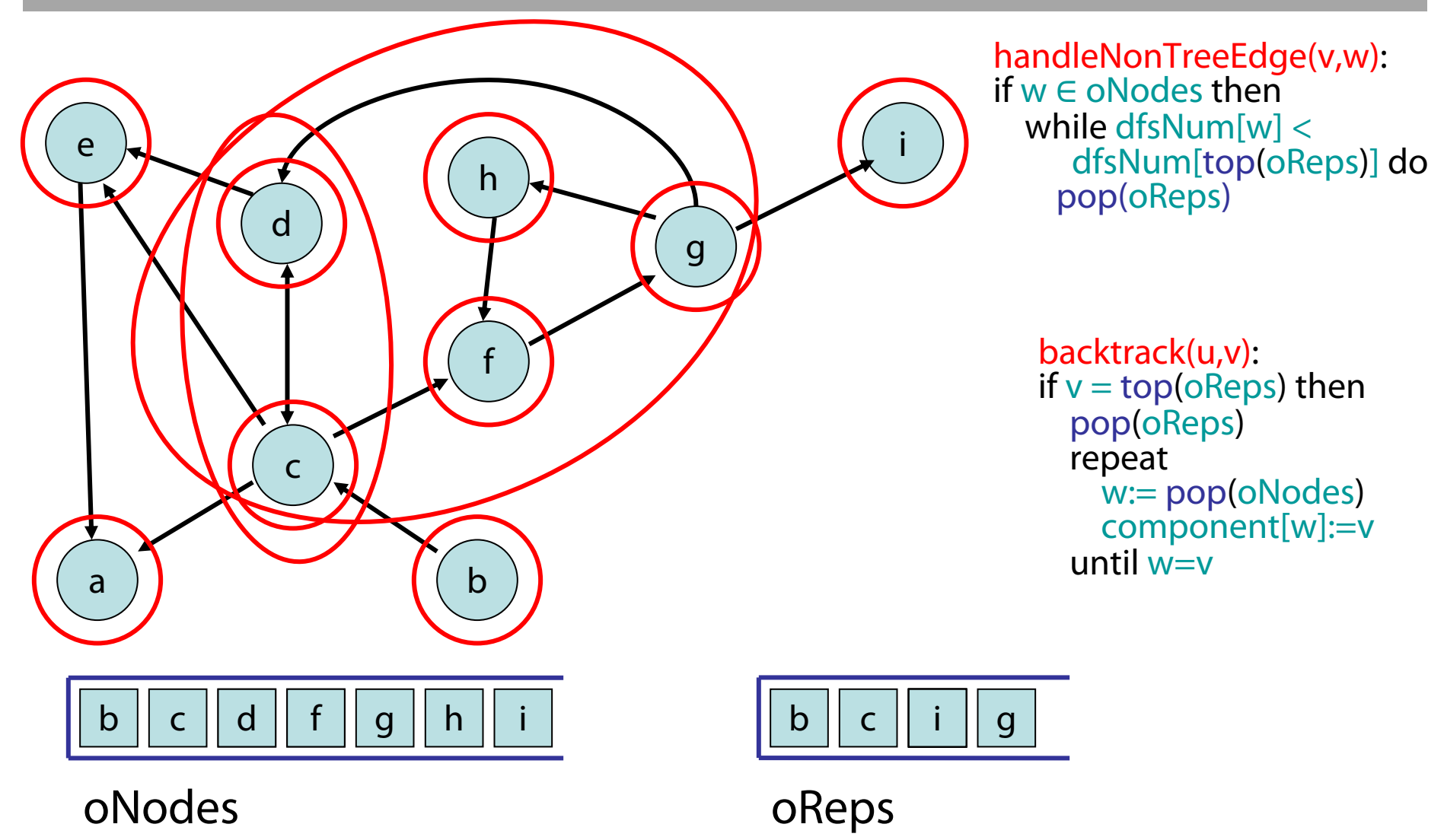

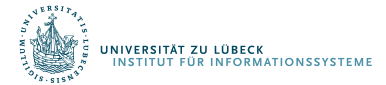

Behauptung: Der DFS-basierte Algorithmus für starke ZHKs benötigt O(n+m) Zeit.

Beweis:

- init, root, traverseTreeEdge: Zeit O(1)
- backtrack, handleNonTreeEdge: da jeder Knoten nur höchstens einmal in oReps und oNodes landet, insgesamt Zeit O(n)
- DFS-Gerüst: Zeit  $O(n+m)$  Wie realisieren wir

einen Stack mit Element-Test, der in O(1) läuft?

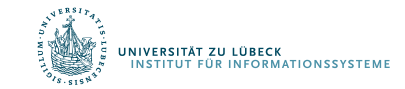

# Zusammenfassung

- Traversierung: Tiefensuche Design Pattern
- Gerichtete azyklische Graphen (DAGs)
- Starke Zusammenhangskomponenten (ZHKs)
- Im nächsten Teil:
	- Kürzeste Wege: Single-Source Shortest Paths

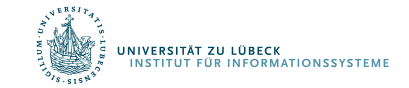